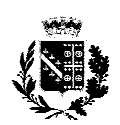

# Città di Canosa di Puglia Provincia di Barletta- Andria-Trani

*IV Settore Lavori Pubblici, Manutenzione, Beni Archeologici, Protezione Civile, Appalti e Contratti e Ambiente Piazza Martiri del 23 Maggio – 76012 Canosa di Puglia - tel. 0883 610227 e-mail ufficio.tecnico@comune.canosa.bt.it*

ll.pp. n. 2152

### Prot. n. 13157 **lì, 10 aprile 2018**

BANDO DI GARA PER LA CONCESSIONE IN USO DEL CENTRO SPORTIVO POLIVALENTE COMUNALE, SITO IN CANOSA DI PUGLIA ALLA ZONA COSTANTINOPOLI

 Il Comune di Canosa di Puglia, in esecuzione della deliberazione di Giunta Comunale n.168 del 05.09.2017 e della determinazione del Dirigente del Settore Lavori Pubblici-Manutenzione Ambiente e Protezione Civile n. 311/Reg. Gen. del 12.3.2018, intende affidare a terzi la gestione dell'Impianto Sportivo "*CENTRO SPORTIVO POLIVALENTE COMUNALE, SITO IN LA ZONA COSTANTINOPOLI"*

Le caratteristiche dell'impianto e le condizioni per la gestione dell'impianto sono indicate nell'allegato capitolato d'oneri.

## **SEZIONE I: SOGGETTO AGGIUDICATORE**

I.1) Denominazione e indirizzo ufficiale del soggetto aggiudicatore:

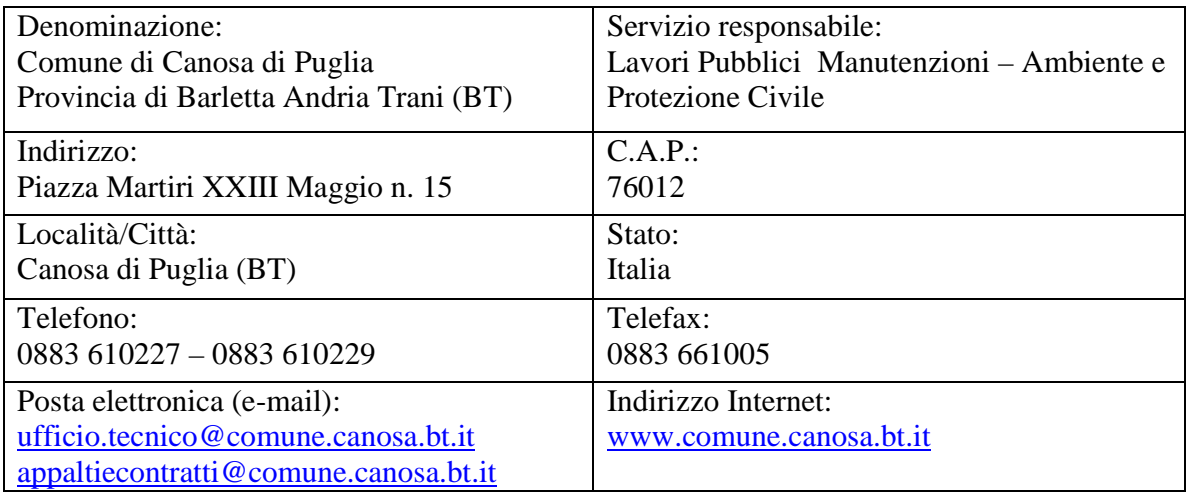

I.2) Indirizzo presso il quale è possibile ottenere ulteriori informazioni: riportati al punto I.1

I.3) Indirizzo presso il quale è possibile ottenere la documentazione: riportati al punto I.1

I.4) Indirizzo al quale inviare le domande di partecipazione: riportati al punto I.1

I.5) Tipo di soggetto aggiudicatore: Ente Locale

Selezione indetta ai sensi delle seguenti disposizioni normative:

- Art.164 e ss. del D.Lgs. n.50/2016 e s.m.i.;
- Art.90, comma 25 legge 289/2002;
- Legge Regione Puglia n.33 del 4.12.2006
- Legge Regione Puglia n.32 del 19 novembre 2012, n.32 e s.m.i.

Il concessionario dovrà garantire il pieno e regolare funzionamento del suddetto impianto sportivo, nel rispetto delle leggi e delle disposizioni regolamentari, anche comunali, relative all'esercizio degli impianti sportivi, allo scopo di favorire la **pratica delle attività sportive/ricreative compatibili con le strutture ed attrezzature esistenti nell'impianto sportivo:** 

 **n. 1 campo con destinazione "calcetto" in erba sintetica e n. 1 campo con destinazione polivalente in erba sintetica e n. 1 campo con destinazione specializzata "tennis".** 

**Lo svolgimento del servizio, articolato come prescritto nel capitolato speciale di appalto allegato, dovrà avvenire con totale assenza di costi e senza alcun contributo a carico del Comune di Canosa di Puglia.** 

**Ai sensi di quanto stabilito dall'art.165 del D.Lgs. n.50/2016 il corrispettivo del servizio sarà costituito "***unicamente nel diritto di gestire funzionalmente e di sfruttare economicamente il servizio medesimo",* **mediante l'applicazione e la riscossione di tariffe in vigore ai soggetti terzi utilizzatori della struttura. Il concessionario sarà tenuto a corrispondere al Concedente il canone annuo offerto in sede di gara.** 

#### **SEZIONE II: OGGETTO DELL'APPALTO**  II.1) **DESCRIZIONE**

II.1.1) Tipo di appalto: concessione di servizi-

- II.1.2) **Luogo di esecuzione del servizio:** Comune di Canosa di Puglia
- II.1.3) Nomenclatura: CPV *92610000-0 Servizi di gestione Impianti sportivi*
- II.1.4) **Divisione in lotti**: NO
- II.1.5) **Ammissibilità di varianti**: SI

#### II.2) **DESCRIZIONE IMPIANTO SPORTIVO**

 Le Caratteristiche dell'impianto sportivo sono indicate nella documentazione e negli elaborati tecnici disponibili presso il Settore Lavori Pubblici e sul sito internet : www.comune.canosa.bt.it – sezione bandi e gare

 II.2.1) La gestione dell'impianto sportivo ha natura di rapporto concessorio e non deve avere finalità di carattere imprenditoriale. Comporta lo svolgimento di attività finalizzate alla gestione ottimale della struttura sportiva, anche in riferimento a esigenze di terzi, nonché la realizzazione dei necessari interventi manutentivi. In ogni caso le attività di gestione dell'impianto sportivo devono essere realizzate nel rispetto dei parametri gestionali definiti dalla legislazione regionale e nel rispetto degli standard definiti nel capitolato speciale di appalto.

### II.3) **QUANTITATIVO O ENTITÀ DELL'APPALTO**

II.3.1.1)) l'importo a base d'asta quale canone annuo che l'aggiudicatario dovrà versare al Comune di Canosa di Puglia viene stabilito in **€ 20.000,00.**

 Saranno ammesse esclusivamente offerte in aumento sul predetto importo annuo del cannone posto a base di gara.

#### II.3.1.2) Durata della concessione: **anni cinque**.

### **SEZIONE III: INFORMAZIONI DI CARATTERE GIURIDICO, ECONOMICO, FINANZIARIO E TECNICO**

#### III.1) **CONDIZIONI RELATIVE ALL'APPALTO E GARANZIE**

### III.1.1) **Cauzioni e garanzie richieste**

**Cauzione provvisoria,** ai sensi dell'articolo 93 del decreto legislativo n. 50 del 2016, a garanzia della serietà e dell'affidabilità dell'offerta, dovrà essere prodotta in originale, **a pena d'esclusione,** per un importo **di € 3.900,00, pari al 2% del valore presunto della concessione pari ad € 195.000,00. Detta cauzione deve essere costituita, a scelta dell'offerente, da:** 

a) **contanti** con versamento presso la tesoreria comunale del Comune di Canosa di Puglia ovvero presso la Tesoreria Comunale- - Banca Popolare di Bari – Filiale di Canosa – Via G. Bovio, oppure la ricevuta del vaglia postale attestante l'avvenuto versamento della predetta somma a questo Comune- CODICE IBAN: IT72A0542404297000000000216;

**b) o titoli del debito pubblico garantiti dallo Stato** al corso del giorno del deposito, presso una sezione di tesoreria provinciale o presso le aziende autorizzate, a titolo di pegno a favore della Stazione Appaltante.

c) **Le garanzie fideiussorie e le polizze assicurative, previste dal Codice devono essere conformi agli schemi tipo approvati con decreto del Ministro dello Sviluppo economico di concerto con il Ministro delle Infrastrutture e dei trasporti e previamente concordato con le banche e le assicurazioni o loro rappresentanze**, recanti tutte le prescrizioni contenute nell'art. 93 del Codice degli Appalti:

L'importo della garanzia provvisoria è ridotto per gli offerenti in possesso della certificazione del sistema di qualità e delle altre registrazioni e/o certificazioni di cui al comma 7 dell'art.93 del D.lgs n. 50/2016. Per fruire di tali benefici, l'operatore economico segnala, in sede di offerta, il possesso del requisito, e lo documenta nei modi prescritti dalle norme vigenti.

L'aggiudicatario deve prestare garanzia definitiva nella misura e nei modi previsti dall'art.103 del D.Lgs. n.50/2016 e s.m.i.

### III.2) **CONDIZIONI DI PARTECIPAZIONE**

#### III.2.1) **Situazione personale degli operatori economici**:

 Possono partecipare, ai sensi dell'art.19 della Legge Regione Puglia n.33 del 4.12.2006, così come modificata dalla Legge Regione Puglia 19 novembre 2012, n.32 e s.m.i.: società e associazioni sportive aderenti alla Federazione Italiana Tennis e/o alla Federazione Italiana Gioco Calcio, riconosciuti e affiliati al CONI e/o CIP, aventi i requisiti indicati all'art.90 della legge n.289/2002 e successivi regolamenti attuativi.

Gli statuti o atti costitutivi dei soggetti di cui sopra, redatti nella forma di atto pubblico o scrittura privata autenticata o registrata, dovranno prevedere espressamente lo svolgimento di attività nel settore dello sport ed il perseguimento di finalità di solidarietà sociale, nonché l'assenza di fini di lucro.

Per la tutela dei praticanti devono essere osservate tutte le disposizioni contenute nell'art.10 della Legge Regione Puglia n.33 del 4.12.2006, così come modificata dalla Legge Regione Puglia 19 novembre 2012, n.32

> Possono presentare domanda di partecipazione alla presente gara tutti i soggetti di cui sopra, che non si trovino nelle condizioni previste dall'art.80 del D.Lgs. n.50/2016 e s.m.i..

I partecipanti, oltre ai predetti requisiti dovranno dimostrare i seguenti elementi:

- $\triangleright$  Di aver maturato esperienza nel settore dell'attività sportiva giovanile;
	- $\triangleright$  Di possedere quale scopo sociale la promozione delle attività sportive e la conduzione di impianti sportivi.
	- Agli operatori economici concorrenti, ai sensi dell'art.48, comma 7, primo periodo del D.Lgs. n.50/2016 e s.m.i., è vietato partecipare alla gara medesima in più di un raggruppamento temporaneo o consorzio ordinario di concorrenti , ovvero partecipare alla gara in forma individuale qualora gli stessi abbiano partecipato alla gara medesima in raggruppamento o consorzio ordinario di concorrenti o aggregazione di imprese aderenti a un contratto di rete.
	- Ai consorziati indicati per l'esecuzione da un consorzio di cui all'art.45, comma 2 lett. b) e c) del D.Lgs. n.50/2016 e s.m.i. ( consorzi stabili e consorzi tra società cooperative e consorzi tra imprese artigiane).

## **SEZIONE IV: AVVALIMENTO:**

Ai sensi dell'art.89 del D.Lgs. n.50/20 , l'operatore singolo o in raggruppamento ai sensi dell'art.45 del D.Lgs. n.50/2016 , può dimostrare il possesso dei requisiti speciali, ad esclusione di quelli di cui all'art.80 del D.Lgs. n.50/2016, sanciti dal presente bando di gara, quale condizione minima di partecipazione, avvalendosi dei requisiti di un altro soggetto. Il concorrente e l'impresa ausiliaria sono responsabili in solido nei confronti della Stazione Appaltante in relazione alle prestazioni oggetto del contratto. NON E' CONSENTITO, a pena di esclusione che della stessa impresa ausiliaria si avvalga più di un concorrente e che partecipino alla gara sia l'impresa ausiliaria si l'impresa che si avvale dei requisiti.

Qualora il concorrente si avvalga dei requisiti di società terze dovrà produrre:

- **a) dichiarazione attestante** l'avvalimento dei requisiti necessari per la partecipazione alla gara con specifica indicazione dei requisiti stessi e dell'impresa ausiliaria (*Modello 4 – avvalimento concorrente);*
- b) **dichiarazione** circa il possesso da parte del concorrente medesimo dei requisiti generali di cui all'art. 80 del D.lgs. n. 50/2016 (*Modello 4 – avvalimento concorrente);*
- **c) dichiarazione sottoscritta dall'impresa ausiliaria** attestante il possesso dei requisiti generali di cui all'art. 80 del D.lgs. n. 50/2016, nonché il possesso dei requisiti tecnici e delle risorse oggetto di avvalimento (*Modello 5 – avvalimento ausiliaria*);
- d) **dichiarazione sottoscritta dall'impresa ausiliaria** con cui quest'ultima si obbliga verso il concorrente e verso la Stazione Appaltante a mettere a disposizione per tutta la durata dell'appalto le risorse necessarie di cui è carente il concorrente (*Modello 5 – avvalimento ausiliaria);*
- **e) il contratto di avvalimento, in** copia informatica, in virtù del quale l'impresa ausiliaria si obbliga nei confronti del concorrente a fornire i requisiti ed a mettere a disposizione le risorse necessarie per tutta la durata dell'appalto. Nel caso di avvalimento nei confronti di un'impresa che

appartiene al gruppo, in luogo del contratto, il concorrente può presentare una dichiarazione sostitutiva attestante il legame giuridico ed economico esistente nel gruppo.

### **SEZIONE V: PROCEDURE**

V.1) **TIPO DI PROCEDURA**: la gara sarà aggiudicata, in regime di concessione di servizi ai sensi degli artt.164 e seguenti del D.Lgs. n.50/2016, mediante procedura aperta, ai sensi dell'art.60 del D.Lgs. n.50/2016 e s.m.i..

V.2) **CRITERIO DI AGGIUDICAZIONE E DISPOSIZIONI CONNESSE: offerta economicamente più vantaggiosa**, ai sensi dell'art. 95 del D.lgs. n. 50/2016 e s.m.i., secondo gli elementi e i punteggi massimi a disposizione di seguito specificati:

Ai fini della valutazione delle offerte, l'individuazione dell'offerta economicamente più vantaggiosa sarà effettuata con il metodo aggregativo compensatore in ragione di quella più favorevole per l'amministrazione attraverso l'assegnazione dei punteggi determinati con le formule di seguito indicate.

Per la valutazione dell'offerta tecnica si applicherà la seguente formula:

 $C$  (a)= $\Sigma$ **n** [ Wi \*V(a) i]

Dove

 $C$  (a) = indice di valutazione offerta (a);

 $n =$ numero totale dei requisiti;

Wi= peso o punteggio attribuito al requisito (i);

 $V(a)$  i = coefficiente della prestazione dell'offerta (a) rispetto al requisito (i) variabile tra zero e uno;

 $\Sigma$ n = sommatoria

I coefficienti V (a) sono determinati:

Per quanto riguarda gli elementi di cui ai criteri tecnici – max punti 70 – attraverso la media dei coefficienti, variabili tra zero e uno, attribuiti discrezionalmente dai singoli commissari, considerando che il coefficiente pari a zero in corrispondenza della prestazione minima possibile, mentre il coefficiente pari a uno in corrispondenza della prestazione massima possibile.

### **1) OFFERTA TECNICA per un punteggio massimo di 70 punti valutabili in base:**

- a) Rispondenza dell'attività svolta in relazione al tipo di impianto sportivo e alle attività sportive ivi previste (tennis e/o calcio) e alle attività motorie e ludico-ricreative in esso praticabili: **max punti 10**;
- b) Esperienza acquisita nella gestione di impianti sportivi e nell'organizzazione di manifestazioni sportive: **max punti 10** (saranno attribuiti 2 punti per ogni contratto di gestione, di durata almeno triennale, che il concessionario ha eseguito);
- c) Qualificazione degli istruttori e degli allenatori di cui è in possesso il proponente, per le attività sportive previste (tennis e/o calcio): **max punti 5**
- d) Promozione di attività sportive previste (tennis e/o calcio) nel corso della gestione e nell'organizzazione di manifestazioni sportive.

Il punteggio sarà attribuito in base alle manifestazioni/competizioni che saranno organizzate dal proponente sui campi gestiti nel corso dei cinque anni e che saranno dettagliate dal concessionario nel progetto offerta che costituirà base contrattuale. Maggior punteggio sarà attribuito a chi organizzerà competizioni di valenza nazionale, regionale e provinciale: **max punti 10**;

- e) Anzianità di affiliazione a federazioni sportive nazionali, enti di promozione sportiva riconosciuti dal CONI e discipline associate per lo svolgimento dell'attività sportiva oggetto della concessione: **max punti 10**;
- f) Programma degli investimenti, con particolare riferimento ai miglioramenti all'impianto sportivo, alla promozione di attività sportive e all'utilizzo di fonti di energia rinnovabili: **max punti 25**;

Gli elementi di valutazione delle offerte, sono i seguenti:

Il punteggio assegnato per ogni elemento indicato sopra sarà ottenuto moltiplicando il punteggio massimo attribuibile all'elemento, per un coefficiente compreso tra 0 e 1 stabilito nel modo seguente:

COEFFICIENTE 1 = ottimo

COEFFICIENTE  $0,75 =$  più che adeguato

COEFFICIENTE  $0,50$  = adeguato

COEFFICIENTE  $0.25$  = parzialmente adeguato

COEFFICIENTE  $0 = \text{non adequato}/\text{non significativo}$ 

Il coefficiente applicato è determinato dalla media aritmetica dei coefficienti attribuiti dai singoli commissari.

Il punteggio complessivo per l'offerta tecnica verrà ottenuto dalla somma di tutti i punteggi ottenuti per ogni singolo elemento, come sopra determinato.

Ai sensi dell'art. 95, comma 8, del Codice, è prevista una soglia minima di sbarramento pari a 38 punti. Il concorrente **sarà escluso** dalla gara nel caso in cui consegua un punteggio inferiore alla predetta soglia.

## **2. OFFERTA ECONOMICA- CANONE OFFERTO punteggio massimo 30 punti**

Percentuale di rialzo sul valore nominale del canone annuo stabilito in **€ 20.000,00, al netto dell'IVA**

L'assegnazione dei coefficienti da applicare all'elemento di natura quantitativa quale l'offerta economica, sarà effettuata attraverso l'interpolazione lineare: chi avrà effettuato il massimo rialzo tra tutti i concorrenti otterrà 1 come coefficiente prestazionale per l'offerta economica; mentre, qualora ci fossero dei concorrenti che non offrissero alcun rialzo rispetto **alle condizioni poste a base di gara**, per questi ultimi il coefficiente prestazionale sarà pari ad 0, applicando la seguente formula:

$$
V(a) i = Ro/Rmax
$$

Dove:

• Ro= il rialzo percentuale contenuto nell'offerta economica;

• Rmax= il rialzo percentuale massimo offerto.

Valutazione dei punteggi finali:

La somma dei punti assegnati all'offerta tecnica e all'offerta economica porterà al punteggio finale ottenuto da ciascun concorrente e determinerà la graduatoria di gara.

Nel caso vi siano offerte uguali si procederà in via immediata al sorteggio.

Si procederà all'individuazione delle offerte anormalmente basse, ai sensi dell'art.97, comma 3, del D.Lgs. n.50/2016.

**V.3) CIG:** 7395206D09

### **SEZIONE VI : TERMINI E MODALITÀ DI PRESENTAZIONE DELLE OFFERTE:**

#### **Consultazione delle" Guide Pratiche"**

Si invitano gli operatori economici interessati a consultare le "linee guida" disponibili sul portale di EmPULIA nella sezione "Guide pratiche".

#### **Presentazione dell'offerta sulla piattaforma EmPULIA**

Si invitano gli operatori economici interessati a consultare le "linee guida" disponibili sul portale di EmPULIA nella sezione "Guide pratiche".

Al fine di partecipare alla gara gli operatori economici concorrenti, a pena di esclusione, devono inviare, entro e non oltre ore **12,00 del 29 maggio 2018,** la propria offerta telematica, tramite il Portale EmPULIA, raggiungibile attraverso il sito www.empulia.it, secondo la procedura di seguito indicata.

- 1. Registrarsi al Portale tramite l'apposito link "Registrati" presente sulla home page di EmPULIA: l'operatore economico deve inserire un indirizzo di posta elettronica certificata del legale rappresentante;
- 2. Accedere al Portale inserendo le tre credenziali, cliccando su "**ACCEDI**";
- 3. Cliccare sulla sezione "**BANDI**";
- 4. Cliccare sulla riga blu dove è riportata la scritta "**BANDI PUBBLICATI**": si aprirà l'elenco di tutti i bandi pubblicati;
- 5. Cliccare sulla lente "**VEDI**" situata nella colonna "**DETTAGLIO**", in corrispondenza del bando di gara oggetto della procedura;
- 6. Visualizzare gli atti di gara, gli allegati e gli eventuali chiarimenti pubblicati, presenti nella sezione "**DOCUMENTI**";
- 7. Denominare la propria offerta;
- 8. Cliccare sul pulsante "**PARTECIPA**" per creare la propria offerta (tale link scomparirà automaticamente al raggiungimento del termine di scadenza previsto per la presentazione delle offerte);
- 9. Busta "**DOCUMENTAZIONE**": inserire i documenti richiesti utilizzando il comando "Allegato";
- 10. Preparazione "**OFFERTA**": inserire i documenti e le informazioni richieste, presenti nell'"Elenco Prodotti", afferenti all'offerta tecnica ed economica secondo le modalità indicate nei successivi paragrafi;
- 11. **Verifica informazioni**:funzione che permette di controllare il corretto inserimento dei dati;
- 12. **Aggiorna Dati Bando**: funzione che permette di ripristinare i campi predisposti dalla stazione appaltante che non si intende, ovvero non è possibile, modificare;
- 13. Creazione "**Busta Tecnica/Conformità**" e "**Busta Economica**": tali sezioni vengono automaticamente compilate dal sistema, dopo aver perfezionato il corretto inserimento nella riga "Elenco Prodotti" dei dati e documenti così come richiesti nei paragrafi successivi;
- 14. **Genera PDF** della "Busta Tecnica/Conformità" e della "Busta Economica": con tale funzione il sistema genererà, in formato.pdf, la busta tecnica e la busta economica che dovranno essere salvate sul proprio PC;
- 15. **Apporre la firma digitale** alle buste generate attraverso le modalità innanzi descritte;
- 16. **Allegare il pdf firmato**: utilizzare il comando "Allega pdf firmato"al fine di allegare il file .pdf della busta tecnica, firmato digitalmente, nella sezione "Busta tecnica/Conformità", e il file pdf della busta economica, nella sezione "Busta Economica". Il Sistema provvederà a effettuare una procedura di controllo della firma;

17. Invio dell'offerta: cliccare sul comando "**INVIA**".

#### **Credenziali d'accesso**

La registrazione fornirà – entro le successive 6 ore – tre credenziali (codice d'accesso, nome utente e password), personali per ogni operatore economico registrato, necessarie per l'accesso e l'utilizzo delle funzionalità del Portale: tali credenziali saranno recapitate all'indirizzo di posta elettronica certificata del legale rappresentante, così come dichiarato all'atto della registrazione.

Tale operazione va effettuata almeno 48 ore prima della data di scadenza per la presentazione delle offerte, al fine di ottenere in tempo utile le suddette tre credenziali di accesso.

La mancata ricezione delle tre credenziali, che consentono la partecipazione alla procedura aperta, è ad esclusivo rischio del concorrente, nel caso in cui la registrazione al Portale fosse effettuata successivamente al termine temporale di 48 ore innanzi indicato.

In caso di smarrimento, è sempre possibile recuperare le citate credenziali attraverso le apposite funzioni "Hai dimenticato Codice di Accesso e Nome Utente?" e/o "Hai dimenticato la password?" presenti sulla home page del Portale. II codice d'accesso ed il nome utente attribuiti dal sistema sono immodificabili; la password invece può essere modificata in qualunque momento tramite l'apposito link "opzioni". La lunghezza massima della password è di 12 caratteri. Tutte le comunicazioni inerenti alla presente procedura di gara saranno inoltrate come "avviso" all'indirizzo di posta elettronica del legale rappresentante, così come risultante dai dati presenti sul Portale EmPULIA.

#### **Verifica della presentazione dell'offerta sul portale**

Inoltre è possibile verificare direttamente tramite il Portale il corretto invio della propria offerta seguendo la seguente procedura:

a) inserire i propri codici di accesso;

b) cliccare sul link "**BANDI A CUI STO PARTECIPANDO**";

c) cliccare sulla lente "APRI" situata nella colonna "**DOC COLLEGATI**", posta in corrispondenza del bando di gara oggetto della procedura;

d) cliccare sulla riga blu dove è riportata la dicitura "**OFFERTE**";

e) visualizzare la propria **OFFERTA**. Dalla stessa maschera è possibile visualizzare se l'offerta è solo salvata o anche inviata (in tale ultimo caso si potrà visualizzare anche il numero di protocollo assegnato).

#### **Assistenza per l'invio dell'offerta**

Si avvisa che i fornitori che desiderano essere eventualmente assistiti per l'invio dell'offerta, dovranno richiedere assistenza almeno 48 ore prima dalla scadenza nei giorni feriali – sabato escluso - dalle ore 9,00 alle ore 13,00 e dalle 14,00 alle 18,00, inviando una richiesta all'HELP DESK TECNICO EmPULIA all'indirizzo email: helpdesk@empulia.it, ovvero chiamando il numero verde 800900121.

Le richieste di assistenza devono essere effettuate nei giorni e negli orari di operatività del servizio di HelpDesk innanzi indicati; in ogni caso, saranno evase nelle ore di operatività dello stesso servizio.

Al fine di consentire all'operatore economico una più facile consultazione, nella sezione "BANDI A CUI STO PARTECIPANDO", sono automaticamente raggruppati tutti i bandi per i quali abbia mostrato interesse, cliccando almeno una volta sul pulsante "PARTECIPA".

#### **Partecipazione in RTI/Consorzi**

In caso di raggruppamenti temporanei di imprese e consorzi da costituirsi ai sensi dell'articolo 48 co.8 del d.lgs. 50/2016, l'offerta telematica deve essere presentata esclusivamente dal legale rappresentante dell'impresa, che assumerà il ruolo di capogruppo, a ciò espressamente delegato da parte delle altre imprese del raggruppamento/consorzio.

A tal fine le imprese raggruppande/consorziande dovranno espressamente delegare, nell'istanza di partecipazione, la capogruppo che, essendo in possesso della terna di chiavi di accesso alla piattaforma, provvederà all'invio telematico di tutta la documentazione richiesta per la partecipazione alla gara.

Nel caso RTI ovvero Consorzio occorre utilizzare il comando "Inserisci mandante" ovvero "Inserisci esecutrice", al fine di indicare i relativi dati. La mandante ovvero l'esecutrice deve essere previamente registrata sul Portale.

### **Firma digitale**

L'istanza di partecipazione alla gara e dichiarazione unica, l'offerta tecnica, l'offerta economica e ogni eventuale ulteriore documentazione relativa alla Busta Documentazione deve essere sottoscritta, **a pena di esclusione**, con apposizione di firma digitale del soggetto legittimato (o dei soggetti legittimati come, ad esempio, nel caso di società con amministratori a firma congiunta), rilasciata da un Ente accreditato presso l'ente nazionale per la digitalizzazione della pubblica amministrazione DigitPA (ex CNIPA); l'elenco dei certificatori è accessibile all'indirizzo http://www.digitpa.gov.it/certificatori\_firma\_digitale. Per l'apposizione della firma digitale i concorrenti devono utilizzare un certificato qualificato non scaduto di validità, non sospeso o revocato al momento dell'inoltro. Si invita pertanto a verificarne la corretta apposizione con gli strumenti allo scopo messi a disposizione dal proprio Ente certificatore.

### **Indicazioni per il corretto invio dell'offerta**

- 1) Per Portale si intende la piattaforma EmPULIA, raggiungibile tramite l'indirizzo Internet www.empulia.it, dove sono resi disponibili agli utenti i servizi e gli strumenti tecnologici della Centrale di acquisto territoriale della Regione Puglia, denominata EmPULIA;
- 2) Per offerta telematica si intende l'offerta inviata attraverso il Portale e comprensiva dell'istanza di partecipazione alla gara e dichiarazione unica (riferimento Modelli 1-2-3-4-5), l'offerta tecnica, l'offerta economica (riferimento Modello n.6) e ogni ulteriore eventuale documento;
- 3) L'invio on-line dell'offerta telematica è ad esclusivo rischio del mittente: per tutte le scadenze temporali relative alle gare telematiche l'unico calendario e orario di riferimento sono quelli di sistema;
- 4) Il sistema rifiuterà le offerte telematiche pervenute oltre i termini previsti per la presente procedura, informando l'impresa con un messaggio di notifica, nonché attraverso l'indicazione dello stato dell'offerta come "Rifiutata".
- 5) La piattaforma adotta come limite il secondo 00: pertanto, anche quando negli atti di gara non sono indicati i secondi, essi si intenderanno sempre pari a 00;
- 6) Qualora, entro il termine previsto il sistema riterrà valida, ai fini della procedura, solo l'ultima offerta telematica pervenuta, che verrà considerata sostitutiva di ogni altra offerta telematica precedente;
- 7) La presentazione delle offerte tramite la piattaforma EmPULIA deve intendersi perfezionata nel momento in cui il concorrente visualizza un messaggio del sistema che indica la conferma del corretto invio dell'offerta. In ogni caso, il concorrente può verificare lo stato della propria offerta ("In lavorazione", ovvero "Salvato", ovvero "Inviato") accedendo dalla propria area di lavoro ai "Documenti collegati" al bando di gara;
- 8) La dimensione massima di ciascun file inserito nel sistema deve essere inferiore a sette Mbyte;

Al fine di inviare correttamente l'offerta, e', altresì, opportuno:

- Utilizzare una stazione di lavoro connessa ad internet, che sia dotata dei requisiti minimi indicati nella sezione FAQ del portale EmPULIA;
- Non utilizzare file nel cui nome siano presenti accenti, apostrofi e caratteri speciali;
- Non utilizzare file presenti in cartelle nel cui nome ci siano accenti, ovvero apostrofi e/o caratteri speciali.

Verranno escluse le offerte condizionate, tardive, alternative o espresse in aumento rispetto all'importo a base di gara.

#### **SEZIONE VII: BUSTA "DOCUMENTAZIONE" AMMINISTRATIVA**

I soggetti interessati alla concessione dei beni oggetto del presente Avviso dovranno avanzare all'Amministrazione Comunale un'apposita richiesta utilizzando il modello allegato al presente Avviso **(Modello 1)**.

L'operatore economico dovrà inserire nella sezione del portale EmPULIA denominata "BUSTA DOCUMENTAZIONE" la documentazione di seguito indicata, in formato elettronico, cliccando sul pulsante 'Allegato' e caricando il documento sulla piattaforma; nel caso di documenti analogici devono essere forniti in copia informatica a norma dell'art. 22 co.3 del d.lgs. 82/2005 e/o dell'art. 23-bis del d.lgs. 82/2005 e nel rispetto delle regole tecniche di cui all'art.71 del medesimo d.lgs. 82/2005:

**A) ISTANZA E DICHIARAZIONE SOSTITUTIVA**, sulla base degli allegati facsimile ( *Modello 1 – istanza e dichiarazioni sostitutive e Modello 2*) ai sensi del D.P.R. n. 445 del 28 dicembre 2000, ovvero, per i concorrenti non residenti in Italia, documentazione idonea equivalente secondo lo Stato di appartenenza, con la quale il concorrente:

1) dichiara di non rientrare nelle cause d'esclusione di cui all'art. 80 del D.lgs. n. 50/2016 e s.m.i.;

- 2) indica la Camera di Commercio nel cui registro delle imprese è iscritto, precisando gli estremi di iscrizione (numero e data), la forma giuridica e l'attività per la quale è iscritto, che deve corrispondere a quella oggetto della presente procedura di affidamento ovvero ad altro registro o albo equivalente secondo la legislazione nazionale di appartenenza ovvero, in difetto, produce copia dello Statuto dell'Ente, Associazione o Fondazione;
- 3) indica i dati identificativi (nome, cognome, luogo e data di nascita, qualifica) del titolare dell'impresa individuale, ovvero di tutti i soci in nome collettivo, ovvero di tutti i soci accomandatari, nel caso di società in accomandita semplice, nonché di tutti gli amministratori muniti di poteri di rappresentanza, di tutti i direttori tecnici, gli institori e i procuratori speciali muniti di potere di rappresentanza e titolari di poteri gestori e continuativi;
- 4) attesta che nell'anno antecedente la data di pubblicazione del bando di gara non vi sono stati soggetti cessati dalle cariche societarie indicate nell'art. 80, comma 3 del Codice, ovvero indica l'elenco degli eventuali soggetti cessati dalle cariche societarie suindicate nell'anno antecedente la data di pubblicazione del disciplinare di gara;
- 5) dichiara di aver preso conoscenza delle condizioni contrattuali e degli oneri compresi quelli eventuali relativi in materia di sicurezza, di assicurazione, di condizioni di lavoro e di previdenza e assistenza in vigore nel luogo dove devono essere svolti i servizi da appaltare;
- 6) attesta di essere edotto degli obblighi derivanti dal codice di comportamento adottato dalla stazione appaltante e l'impegno, in caso di aggiudicazione, ad osservare e a far osservare ai propri dipendenti e collaboratori il suddetto codice, pena la risoluzione del contratto;
- 7) dichiara, in caso di affidamento della concessione, di assumere gli obblighi di tracciabilità dei flussi finanziari di cui alla legge 13 agosto 2010, n. 136;
- 8) dichiara di conoscere ed accettare senza condizione o riserva alcuna tutte le norme e disposizioni contenute negli atti di gara, nel regolamento comunale impianti sportivi ed applicabili in base alle condizioni presenti nel bando;
- 9) dichiara di impegnarsi a versare, in caso di aggiudicazione della concessione, il canone annuale offerto in sede di gara;
- 10) dichiara di essere affiliato a enti di promozione sportiva riconosciuti dal CONI e/o CIP, ovvero a federazione sportiva italiana riconosciuta dal Coni;
- 11) dichiara l'intenzione/la non intenzione di avvalersi dei requisiti di un'impresa terza ai fini dell'attestazione sul possesso dei requisiti speciali prescritti dal presente disciplinare, ai sensi dell'art. 89 del D.lgs. 50/2016 e s.m.i.. **In caso di avvalimento, il concorrente dovrà allegare quanto richiesto alla Sezione IV del presente bando di gara**;
- 12) dichiara di autorizzare/non autorizzare l'Amministrazione a rilasciare copia di tutta la documentazione presentata per la partecipazione alla gara e/o a giustificazione dell'eventuale anomalia dell'offerta, qualora un partecipante alla gara eserciti - ai sensi del D. Lgs. n. 241/90 - la facoltà di "accesso agli atti", consapevole tuttavia del fatto che la stazione appaltante si riserva di valutare la compatibilità dell'istanza di riservatezza con il diritto di accesso dei soggetti interessati;
- 14) dichiara di impegnarsi a denunciare alla Magistratura o agli Organi di Polizia ed in ogni caso all'Amministrazione aggiudicatrice ogni illecita richiesta di danaro, prestazione o altra utilità ad essa formulata prima della gara o nel corso dell'esecuzione del servizio, anche attraverso suoi agenti, rappresentanti o dipendenti e comunque ogni illecita interferenza nelle procedure di aggiudicazione o nella fase di esecuzione del servizio;
- 15) dichiara di essere a conoscenza che sui dati dichiarati potranno essere effettuati controlli ai sensi dell'art. 71 del D.P.R. n. 445 del 2000;
- 16) dichiara di accettare che l'offerta resta valida ed impegnativa per 180 giorni dalla data della sua presentazione;
- 17) indica le posizioni INPS e INAIL.
- Si precisa che le anzidette dichiarazioni/attestazioni:
	- 1. ► **a pena di esclusione** nel caso di raggruppamenti temporanei, consorzi ordinari, aggregazioni di imprese di rete e GEIE, devono essere rese da tutti gli operatori economici che partecipano alla procedura in forma congiunta;
- 2. ► **a pena di esclusione** nel caso di consorzi cooperativi, di consorzi artigiani e di consorzi stabili, devono essere rese anche dai consorziati per conto dei quali il consorzio concorre;

#### **INDICAZIONI PER I CONCORRENTI CON IDENTITA' PLURISOGGETTIVA**

### **per i consorzi stabili, consorzi di cooperative e di imprese artigiane:**

►**a pena di esclusione**, atto costitutivo e statuto del consorzio in copia informatica, con indicazione delle imprese consorziate;

►dichiarazione in cui si indica il/i consorziato/i per i quale/i il consorzio concorre alla gara; qualora il consorzio non indichi per quale/i consorziato/i concorre, si intende che lo stesso partecipa in nome e per conto proprio.

#### **nel caso di raggruppamento temporaneo già costituito**

► **a pena di esclusione**, mandato collettivo irrevocabile con rappresentanza conferito alla mandataria per atto pubblico o scrittura privata autenticata, con indicazione del soggetto designato quale mandatario.

#### **nel caso di consorzio ordinario o GEIE già costituiti**

► **a pena di esclusione**, atto costitutivo e statuto del consorzio o GEIE in copia autentica, con indicazione del soggetto designato quale capogruppo.

#### **nel caso di raggruppamento temporaneo o consorzio ordinario o GEIE non ancora costituiti**

► **a pena di esclusione**, dichiarazione resa da ciascun concorrente attestante:

- a. l'operatore economico al quale, in caso di aggiudicazione, sarà conferito mandato speciale con rappresentanza o funzioni di capogruppo;
- b. l'impegno, in caso di aggiudicazione, ad uniformarsi alla disciplina vigente con riguardo ai le parti dei servizi che saranno eseguiti dai singoli operatori economici riuniti o consorziati.

**nel caso di aggregazioni di imprese aderenti al contratto di rete: se la rete è dotata di un organo comune con potere di rappresentanza e di soggettività giuridica, ai sensi dell'art. 3, comma 4 quater, del d.l. 10 febbraio 2009, n. 5**

► **a pena di esclusione**, copia informatica del contratto di rete, redatto per atto pubblico o scrittura privata autenticata, ovvero per atto firmato digitalmente a norma dell'art. 25 del d.lgs. 7 marzo 2005, n. 82, recante il Codice dell'amministrazione digitale (di seguito, CAD) con indicazione dell'organo comune che agisce in rappresentanza della rete;

► **a pena di esclusione**, dichiarazione, sottoscritta dal legale rappresentante dell'organo comune,

che indichi per quali imprese la rete concorre e relativamente a queste ultime opera il divieto di partecipare alla gara in qualsiasi altra forma;

► **a pena di esclusione**, dichiarazione che indichi le parti del servizio o della fornitura che saranno eseguite dai singoli operatori economici aggregati in rete;

### **nel caso di raggruppamento temporaneo o consorzio ordinario o GEIE non ancora costituiti**

► **a pena di esclusione**, dichiarazione resa da ciascun concorrente attestante:

a. l'operatore economico al quale, in caso di aggiudicazione, sarà conferito mandato speciale con rappresentanza o funzioni di capogruppo;

b. l'impegno, in caso di aggiudicazione, ad uniformarsi alla disciplina vigente con riguardo ai raggruppamenti temporanei o consorzi o GEIE;

c. le parti dei servizi che saranno eseguiti dai singoli operatori

economici riuniti o consorziati.

**nel caso di aggregazioni di imprese aderenti al contratto di rete: se la rete è dotata di un organo comune con potere di rappresentanza e di soggettività giuridica, ai sensi dell'art. 3, comma 4 quater, del d.l. 10 febbraio 2009, n. 5**

► **a pena di esclusione**, copia informatica del contratto di rete, redatto per atto pubblico o scrittura privata autenticata, ovvero per atto firmato digitalmente a norma dell'art. 25 del d.lgs. 7 marzo 2005, n. 82, recante il Codice dell'amministrazione digitale (di seguito, CAD) con indicazione dell'organo comune che agisce in rappresentanza della rete;

► **a pena di esclusione**, dichiarazione, sottoscritta dal legale rappresentante dell'organo comune,

che indichi per quali imprese la rete concorre e relativamente a queste ultime opera il divieto di partecipare alla gara in qualsiasi altra forma;

 ► **a pena di esclusione**, dichiarazione che indichi le parti del servizio o della fornitura che saranno eseguite dai singoli operatori economici aggregati in rete;

### **nel caso di aggregazioni di imprese aderenti al contratto di rete: se la rete è dotata di un organo comune con potere di rappresentanza ma è priva di soggettività giuridica ai sensi dell'art. 3, comma 4-quater, del d.l. 10 febbraio 2009, n. 5**

**► a pena di esclusione**, copia informatica del contratto di rete, redatto per atto pubblico o scrittura privata autenticata, ovvero per atto firmato digitalmente a norma dell'art. 25 del CAD, recante il mandato collettivo irrevocabile con rappresentanza conferito alla impresa mandataria, con l'indicazione del soggetto designato quale mandatario e delle parti del servizio o della fornitura che saranno eseguite dai singoli operatori economici aggregati in rete; qualora il contratto di rete sia stato redatto con mera firma digitale non autenticata ai sensi dell'art. 24 del CAD, il mandato nel contratto di rete non può ritenersi sufficiente e sarà obbligatorio conferire un nuovo mandato nella forma della scrittura privata autenticata, anche ai sensi dell'art. 25 del CAD;

#### **nel caso di aggregazioni di imprese aderenti al contratto di rete: se la rete è dotata di un organo comune privo del potere di rappresentanza o se la rete è sprovvista di organo comune, ovvero, se l'organo comune è privo dei requisiti di qualificazione richiesti**

► **a pena di esclusione**, copia informatica del contratto di rete, redatto per atto pubblico o scrittura privata autenticata ovvero per atto firmato digitalmente a norma dell'art. 25 del CAD, con allegato il mandato collettivo irrevocabile con rappresentanza conferito alla mandataria, recante l'indicazione del soggetto designato quale mandatario e delle parti del servizio o della fornitura che saranno eseguite dai singoli operatori economici aggregati in rete;

### **(o in alternativa)**

► a pena di esclusione, copia informatica del contratto di rete, redatto per atto pubblico o scrittura privata autenticata, ovvero per atto firmato digitalmente a norma dell'art. 25 del CAD. Qualora il contratto di rete sia stato redatto con mera firma digitale non autenticata ai sensi dell'art. 24 del CAD, il mandato deve avere la forma dell'atto pubblico o della scrittura privata autenticata, anche ai sensi dell'art. 25 del CAD, con allegate le dichiarazioni, rese da ciascun concorrente aderente al contratto di rete, attestanti:

a. a quale concorrente, in caso di aggiudicazione, sarà conferito mandato speciale con rappresentanza o funzioni di capogruppo;

b. l'impegno, in caso di aggiudicazione, ad uniformarsi alla disciplina vigente in materia con riguardo ai raggruppamenti temporanei;

c. le parti del servizio o della fornitura che saranno eseguite dai singoli operatori economici aggregati in rete;

**A1) (in caso di R.T.I. o consorzi ordinari, non ancora costituiti):** IMPEGNO a conferire, in caso di aggiudicazione, mandato collettivo speciale con rappresentanza a una componente dello stesso

raggruppamento o consorzio, denominata capogruppo, da indicarsi nell'atto di impegno. Il documento deve specificare le parti dell'appalto che saranno eseguite dalle associate e contenere l'impegno che, in caso di aggiudicazione della gara, le stesse si conformeranno alla disciplina prevista dall'art. 48 del d.lgs. n. 50/2016.

L'impegno deve essere unico sottoscritto dai legali rappresentanti di tutte le società raggruppate o consorziate (**Modello 3 – RTI**).

**A2) (in caso di R.T.I. o consorzi ordinari già costituiti):** copia informatica del mandato collettivo irrevocabile con rappresentanza conferito alla mandataria, o dell'atto costitutivo del consorzio.

**A3) (eventuale)** copia informatica **della PROCURA** institoria o della procura speciale nell'eventualità che l'offerta sia sottoscritta da tali rappresentanti del concorrente. Qualora il potere di rappresentanza di tali soggetti risulti dal certificato di iscrizione al Registro delle Imprese, in luogo della documentazione di cui al capoverso precedente può essere prodotto l'originale, la copia conforme o corrispondente dichiarazione sostitutiva del predetto certificato di iscrizione al Registro delle Imprese.

**B) Cauzione provvisoria** a garanzia della serietà e dell'affidabilità dell'offerta, costituita nei termini sopra specificati al punto III.1.1).

**C) Contributo gara ANAC**: allegare ricevuta comprovante l'avvenuto versamento del contributo A.N.A.C. di **€ 20,00,** ai sensi dell'art.1, comma 67, della legge 23 dicembre 2005 n. 266 e della delibera dell'Autorità medesima del 20 dicembre 2017, n.1300. Come indicato nelle istruzioni relative alle contribuzioni dovute all'Autorità, i concorrenti presa conoscenza del codice identificativo della gara (CIG) indicato nel bando di gara provvedono al pagamento con le seguenti modalità: versamento online mediante carta di credito dei circuiti Visa, MasterCard, Diners, American Express. Per eseguire il pagamento sarà necessario collegarsi al "Servizio riscossione" e seguire le istruzioni a video oppure l'emanando manuale del servizio. A riprova dell'avvenuto pagamento, il partecipante deve stampare e allegare all'offerta la ricevuta di pagamento ottenuta dal sistema di riscossione;

• in contanti, muniti del modello di pagamento rilasciato dal Servizio di riscossione, presso tutti i punti vendita della rete dei tabaccai lottisti abilitati al pagamento di bollette e bollettini.

All'indirizzo http://www.lottomaticaservizi.it è disponibile la funzione "Cerca il punto vendita più vicino a te", voce "contributo AVCP" tra le categorie di servizio previste dalla ricerca. Lo scontrino rilasciato dal punto vendita dovrà essere allegato all'offerta nelle forme e nei modi di cui al combinato disposto dell'art. 22, comma 3, del D. Lgs. 82/2005 e dell'art. 4, comma 2, del DPCM 13/11/2014.

Nel caso di ATI, anche se non ancora costituita, il versamento deve essere eseguito dall'impresa designata come capogruppo.

**D) Avvalimento: dichiarazioni e documentazione** indicati alla Sezione IV del presente bando.

### **SEZIONE VII: "OFFERTA TECNICA"**

L'operatore economico nella sezione, "Offerta" direttamente sulla riga "Elenco Prodotti" nel campo del foglio denominato "**Relazione tecnica**" dovrà inserire la documentazione tecnica di seguito indicata di seguito elencata, in formato elettronico, con l'apposizione delle firma digitale del legale rappresentante ovvero del soggetto legittimato. Nel caso di documenti analogici, essi dovranno essere trasformati in copia informatica e, successivamente, firmati dal legale rappresentante della ditta partecipante ovvero da soggetto legittimato, nel rispetto dell'art. 22, comma 3, del d.lgs. 82/2005 (*Copie informatiche di documenti analogici*) e/o dell'art. 23-bis del d.lgs. 82/2005 (*Duplicati e copie informatiche di documenti informatici*), nonché delle "*Regole tecniche"* di cui all'art. 71 del d.lgs. 82/2005:

**Nella Offerta Tecnica",** deve essere contenuto, a pena d'esclusione, un Progetto Tecnico, redatto in max 20 pagine in solo fronte, formato A4 interlinea 1, carattere Times New Roman 12).

Detto progetto deve evidenziare le soluzioni tecniche ed organizzative che il concorrente intende adottare per la gestione globale del servizio con riferimento agli elementi riportati al punto V.2 del presente bando di gara.

Nel caso di concorrenti con idoneità plurisoggettiva, l'offerta dovrà essere sottoscritta, **a pena di esclusione**, con le modalità indicate per la sottoscrizione con firma digitale della domanda di partecipazione.

Per allegare la documentazione precedentemente descritta, è possibile eseguire due modalità di caricamento:

- $\Box$  Unire la stessa in un unico file o in una cartella compressa;
- utilizzare il campo del foglio prodotti denominato "Ulteriore documentazione".

### **SEZIONE VIII: "OFFERTA ECONOMICA"**

La Busta economica viene generata in automatico dal sistema nella sezione "Busta economica".

- L'operatore economico, a pena di esclusione, dovrà inserire nella sezione "Offerta", direttamente sulla riga "Elenco Prodotti":
- a) l'indicazione del rialzo percentuale unico, da applicare sull'importo a base di gara, inserendolo nell'apposito campo "Percentuale di sconto" (Verranno prese in considerazione fino a due cifre decimali) ;
- b) la dichiarazione d'offerta, nell'apposito campo denominato "Allegato economico", firmata digitalmente e predisposta secondo il modello allegato al presente disciplinare di gara*.*
- c) i costi della sicurezza di cui all'art. 95, comma 10 del D.Lgs. n. 50/2016, anche se pari a zero;
- d) i costi della manodopera di cui all'art. 95, comma 10 del D.Lgs. n. 50/2016, anche se pari a zero.

#### **Inoltre**

- 1. **La dichiarazione di offerta,** predisposta anche in conformità al **modello 6)** da compilare in ogni sua parte, firmato digitalmente dal legale rappresentante, contenente la **percentuale di rialzo** sul valore nominale del canone annuo posto a base di gara (Verranno prese in considerazione fino a tre cifre decimali);
- **2. Il piano economico-finanziario relativo alla gestione**, esteso a tutta la durata della concessione dovrà essere articolato in entrate e uscite, con l'indicazione delle risorse economiche utili a garantire la buona riuscita della gestione, inoltre, dovranno essere valorizzate le eventuali sponsorizzazioni in denaro o in servizi che potranno essere acquisite ai fini della copertura delle spese effettivamente sostenute.

#### **SEZIONE IX: MODALITÀ DI SELEZIONE**

Una commissione tecnica appositamente nominata esaminerà le richieste pervenute e la documentazione presentata e valuterà le proposte progettuali, sulla base dei criteri di valutazione di cui al precedente punto V.2 del presente bando.

### **SVOLGIMENTO DELLA GARA**

Prima seduta pubblica: la Commissione giudicatrice, **il giorno 11 giugno 2018, alle ore 10,30,** presso l'ufficio, provvederà, in seduta pubblica, all'apertura dei plichi telematici pervenuti in tempo utile e all'esame della documentazione, al fine di constatarne la conformità a quanto richiesto negli atti di gara.

#### **SOCCORSO ISTRUTTORIO TRAMITE PIATTAFORMA**

A norma dell'art.83, comma 9 del d.lg.50/2016 e s.m.i., in caso di mancanza, incompletezza e ogni altra irregolarità essenziale, con esclusione dell'offerta tecnica ed economica, il concorrente interessato è tenuto a rendere, integrare o regolarizzare le dichiarazioni necessarie dalla ricezione della richiesta della stazione appaltante.

La stazione appaltante potrà richiedere tramite piattaforma, ad ogni fornitore che partecipa alla gara, la documentazione integrativa che riterrà opportuna, cliccando sul corrispondente link "Comunicazione Integrativa", collocato sotto l'indicazione "Procedura di Aggiudicazione", secondo il percorso di seguito indicato.

Tutti i fornitori interessati dalla richiesta di integrazione documentale saranno preventivamente informati della stessa a mezzo PEC, trasmessa dalla piattaforma all'indirizzo del legale rappresentate del fornitore, da quest'ultimo fornito in sede di registrazione alla piattaforma;

L'operatore economico potrà rispondere tramite portale, entro la scadenza dei termini indicati dalla stazione Appaltante, alla richiesta di integrazione, anche con eventuale allegazione documentale, utilizzando il tasto "Crea risposta".

Si evidenzia all'uopo che, scaduti i termini per la presentazione della risposta, il tasto "Crea Riposta" verrà disabilito dal sistema e l'operatore economico non potrà più rispondere alla richiesta di integrazione;

#### **INTEGRAZIONE DOCUMENTALE TRAMITE PIATTAFORMA**

Le richieste di integrazione documentale potranno essere trasmesse anche tramite la funzione di "Comunicazione generica": qualora, infatti, la Stazione Appaltante decida di inviare e ricevere documentazione integrativa tramite piattaforma, potrà selezionare dal relativo menù a tendina la funzione "Ammetti Risposta Sì".

In tale ipotesi, l'operatore economico, seguendo lo stesso procedimento descritto per la "Comunicazione Integrativa", potrà ricevere comunicazioni, rispondere ed inviare documentazione aggiuntiva, tramite la funzione "Aggiungi allegato".

#### **SEZIONE X:**

La piattaforma EmPULIA genererà quindi una graduatoria formulata dalla commissione di valutazione, in base ai criteri di cui al punto V.2.

## *VERIFICA DI ANOMALIA DELLE OFFERTE.*

Al ricorrere dei presupposti di cui all'art. 97, comma 3, del Codice, e in ogni altro caso in cui, in base a elementi specifici, l'offerta appaia anormalmente bassa, il RUP, avvalendosi, se ritenuto necessario, della commissione, valuta la congruità, serietà, sostenibilità e realizzabilità delle offerte che appaiono anormalmente basse.

Si procede a verificare la prima migliore offerta anormalmente bassa. Qualora tale offerta risulti anomala, si procede con le stesse modalità nei confronti delle successive offerte, fino ad individuare la migliore offerta ritenuta non anomala. È facoltà della stazione appaltante procedere contemporaneamente alla verifica di congruità di tutte le offerte anormalmente basse.

Il RUP richiede per iscritto al concorrente la presentazione, per iscritto, delle spiegazioni, se del caso indicando le componenti specifiche dell'offerta ritenute anomale.

A tal fine, assegna un termine non inferiore a quindici giorni dal ricevimento della richiesta.

Il RUP, con il supporto della commissione, esamina in seduta riservata le spiegazioni fornite dall'offerente e, ove le ritenga non sufficienti ad escludere l'anomalia, può chiedere, anche mediante audizione orale, ulteriori chiarimenti,assegnando un termine massimo per il riscontro.

Il RUP esclude, ai sensi degli articoli 59, comma 3 lett. c) e 97, commi 5 e 6 del Codice, le offerte che, in base all'esame degli elementi forniti con le spiegazioni risultino, nel complesso, inaffidabili e procede ai sensi del seguente articolo 23.

La proposta di aggiudicazione è formulata dalla commissione giudicatrice in favore del concorrente che ha presentato la migliore offerta. Con tale adempimento la commissione chiude le operazioni di gara e trasmette al RUP tutti gli atti e documenti ai fini dei successivi adempimenti.

Qualora vi sia stata verifica di congruità delle offerte anomale di cui all'articolo 22, la proposta di aggiudicazione è formulata dal RUP al termine del relativo procedimento.

#### **AGGIUDICAZIONE DELLA CONCESSIONE**

Il bene verrà quindi concesso in gestione al soggetto selezionato con apposito provvedimento dirigenziale.

Qualora nessuna offerta risulti conveniente o idonea in relazione all'oggetto del contratto, la stazione appaltante si riserva la facoltà di non procedere all'aggiudicazione ai sensi dell'art. 95, comma 12 del Codice.

I rapporti tra amministrazione e concessionario/gestore saranno disciplinati da apposita convenzione.

#### **Informazioni complementari:**

- **a)** Si procederà all'aggiudicazione della gara anche in presenza di una sola offerta valida, previa verifica della congruità;
- **b)** In caso di gara deserta, il Comune di Canosa di Puglia si riserva di affidare la concessione con procedura negoziata;
- **c)** L'organismo responsabile delle procedure di ricorso è il TAR di Puglia-Bari.
- **d)** Responsabile Unico del Procedimento: Ing. Sabino GERMINARIO Dirigente del Settore LL.PP. Manutenzioni – Ambiente e Protezione Civile*.*
- **e)** I Concorrenti non possono pretendere alcun compenso per la presentazione dell'offerta tecnica prodotta in sede di gara i cui elaborati resteranno, comunque, acquisiti agli atti del Comune.
- **f)** La stazione appaltante si riserva la facoltà di differire la data della gara o, comunque, per giustificate ragioni, di non darvi esecuzione senza che i concorrenti abbiano nulla a pretendere.
- **g)** Presentazione dei ricorsi: avverso il presente bando è ammesso ricorso entro 30 giorni dalla pubblicazione sulla GURI

#### **PUBBLICAZIONE BANDO**

Il presente Bando è pubblicato sulla piattaforma telematica EmPULIA, sulla GURI, sul sito internet del Comune di Canosa di Puglia www.comune.canosa.bt.it nella sezione Bandi e gare

## **RICHIESTA DI CHIARIMENTI**

- 1. Eventuali informazioni complementari e/o chiarimenti sulla documentazione di gara, formulate in lingua italiana, potranno essere trasmesse direttamente attraverso il Portale EmPULIA utilizzando l'apposita funzione "Per inviare un quesito sulla procedura clicca qui" presente all'interno dell'invito relativo alla procedura di gara in oggetto e dovranno pervenire entro e non oltre le ore **12.00 del\_21.5.2018.**
- 2. Il sistema non consentirà l'invio di richieste di chiarimenti oltre il termine stabilito.
- 3. Le risposte ad eventuali quesiti in relazione alla presente procedura saranno pubblicate sul Portale EmPULIA **entro il 24.5.2018** e saranno accessibili all'interno del dettaglio del bando relativo alla procedura di gara in oggetto.
- 4. L'avvenuta pubblicazione del chiarimento richiesto sarà notificata, come avviso, all'indirizzo email dell'operatore economico che ha proposto il quesito, così come risultante dai dati presenti sul Portale.

#### Firma digitale Il DIRIGENTE

### Allegati:

- **Modello 1)**: istanza di partecipazione e dichiarazioni sostitutive;
- **Modello 2)** Dichiarazione relativa ai soggetti previsti dall'articolo dall'art. 80, comma 3 del D.Lgs. n.50/2016.
- **Modello 3)**: RTI;
- **Modello 4)**: avvalimento dichiarazione del concorrente;
- **Modello 5):** avvalimento dichiarazione impresa ausiliaria;
- **Modello 6**): offerta economica